# <span id="page-0-0"></span>**Инструкции C++**

Это произведение доступно по лицензии

"Attribution-ShareAlike" ("Атрибуция — На тех же условиях") 4.0 Всемирная (CC BY-SA 4.0) http://creativecommons.org/licenses/by-sa/4.0/deed.ru

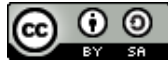

March 3, 2021

**K ロ ▶ K 御 ▶ K ヨ ▶ K ヨ ▶ ○ ヨ** 

Инструкции задают порядок и условия выполнения программы.

Обозначения терминов и сокращений:

**statement — инструкция (st) operator — оператор (op) expression — выражение (expr) identifier — идентификатор (id)**.

メ御 トメ ヨ トメ ヨ ト

### expr;

Действие инструкции заключается в вычислении выражения. Результат последнего оператора игнорируется. Для того, что бы инструкция имела смысл, необходимо, что бы как минимум последний из операторов имел побочное действие.

```
rt = 2 * j++;i + +:
\frac{1}{2} <<= 4 ^ x;
++i:// Пустая инструкция
f(.5)а + b * с; // Bad: нет побочных действий
```
メミメメ ヨメ

つくへ

```
\{st... \}
```
Используется в тех случаях, когда по синтаксису требуется одна инструкция, а надо поместить несколько, например, в цикле или условной инструкции.

```
int a = 5:
  DataBase db( "127.0.0.1", mydb);
  a = 7 + a:
1 // здесь а и db будут уничтожены
```
Блок ограничивает область видимости и время жизни локальны объектов. Локальные объекты блока доступны непосредственно только в самом блоке и уничтожаются при выходе из него.

∢ ⊡ ≯ ∢ ∂ ≯

→ 唐 × → 唐 × 。

### Инструкция объявления

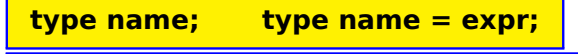

**type name {list}; type name (list);**

Создаёт объект заданного типа, при необходимости инициализируя его заданным значением. C++11: auto, decltype()

```
\overline{a} \overline{a} \overline{double b;
 char c5 = 'Z', *p;
Message tx ( "me", "you", 5000 ):
 int q { 123 };
 auto x = \text{find}( \text{start}, \text{end}, \text{what} );decltype(c5) c7 = ++c5;
\left( \begin{array}{cc} \text{L} & \text{L} & \text{R} \\ \text{L} & \text{R} & \text{R} \\ \text{L} & \text{R} & \text{R} \end{array} \right)
```
Единственная инструкция, которая допустима вне функции. В этом случае создаётся глобальный объект (специализируется до работы функции main, и уничтожается после её завершения). **extern** type name; — описание без определения.

(ロ) (個) (目) (手)

#### $for$ ( $expr1+; expr2; expr3$ ) st

```
Используется для организации повторяющихся
вычислений. st — тело цикла, если более одной
инструкции — использовать \{\}.
expr1 - выражение инициализации, выполняется при
входе в цикл. Можно создавать локальные переменные.
expr2 — условие продолжения, вычисляется перед
каждой итерацией. Если false — выход из цикла.
ехргЗ вычисляется после тела цикла.
```

```
for( auto i=0x8000; i; i>>=1 ) {
  cout << "i = 0" << i < 0" << endl;
```
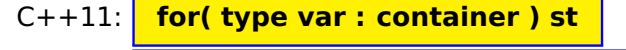

 $C++20$ :

 $+$  n  $+$   $+$   $-$ 

```
while(expr+) st
```
Цикл с предусловием:

 $st$  — тело цикла.

**expr** — условие продолжения цикла, проверяется **до** входа в тело цикла.

```
char c:
while( (c = qet next char() ) != 'q' )\text{cout} \ll c:
while( state is good() ) {
  output state();
  get new state();
ł
```
イロト イ部 トイヨ トイヨ トー

重

 $QQ$ 

#### do st while(expr);

Цикл с постусловием:  $st$  — тело цикла. **expr** — условие продолжения цикла, проверяется **после** тела цикла.

```
charc;
do \{process data();
  print data();
  while data is good());
```
 $QQ$ 

∢ ロ ▶ ( 御 ) ( 全 ) ( 全 ) 。

#### break;

Приводит к безусловному завершению текущего цикла. Локальные переменные уничтожаются. Можно выйти только из одного цикла.

```
for( int i=0; i<N; ++i ) {
  if(a[i] < 0) {
   break:
 cout << "a[" << i << "]=
;" << i << '\n';
```
 $2Q$ 

 $\leftarrow$ 

→ 唐 ▶ → 唐 ▶ 。

### Инструкция перехода к следующей итерации цикла

### continue;

Приводит к завершению текущей итерации цикла и переходу к следующей. При этом выполняются выражения expr3 (для for) и проверка условия (для всех циклов).

```
for( char c='A'; c='z'; ++c ) {
  if( ! isalpha(c) )continue;
  cout << c \ll c \ll 1\mathcal{F}
```
 $2Q$ 

∢ ロ ▶ ( 御 ) ( 全 ) ( 全 ) 。

### Инструкции безусловного перехода и метки

#### id: st goto id;

Приводит к переходу на указанную метку. Можно выйти сразу из нескольких вложенных циклов, но нельзя войти в цикл, блок, или перейти к другой функции.

```
int i, j; // outside for!
for(i=0; i<10; ++i) {
  for(j=0; j<10; ++j) {<br>if(i*1+j*j==74) {
       goto found;
  = i = -1;
found: cout << i \ll i' \ll i' \ll i' \ll i' \ll i'
```
メミメメ 急入

つくへ

### return expr;

Приводит к выходу из функции и возврату значения. Тип выражения должен или совпадать с типом возвращаемого значения функции, или неявно приводится к нему.

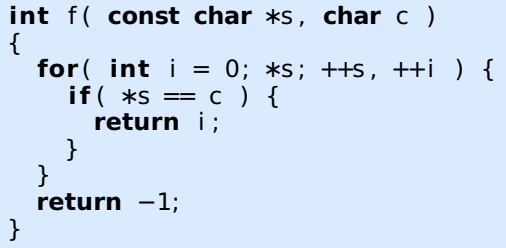

Более подробно инструкция рассмотрена в разделе, посвящённом функциям.  $C++20$ : co return

K ロ ▶ K 御 ▶ K ヨ ▶ K ヨ ▶ ...

 $if( expr+ ) st1$ 

Если выражение ехрг истинно, выполняется инструкция  $st1$ , в противном случае - st2 (если есть). Если надо больше одной инструкции - используется блок.

ħ

```
if (a>0 \& b > 0)c = sqrt(a * b);
if(z) {
 Q = 0; dq = 0.1;
ł
if( bool z = df > 5 ) {
  f(5, z); dq = 0;
\} else \{f( 0, z ); dq = -0.2;
\mathcal{F}
```
 $2Q$ 

**ALCOHOL:** 

∢ 重 ≯

switch(expr+) ...

```
case c i expr ...
```
Позволяют выбрать один из множества перечислимых вариантов.

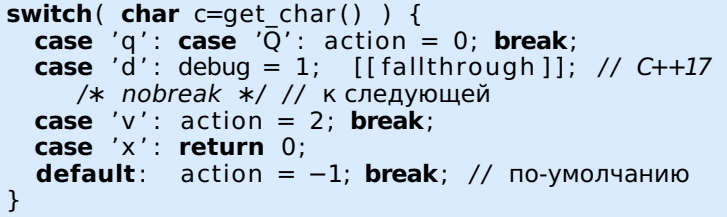

Здесь инструкция "break" позволяет выйти из блока за "switch". Отсутствие "break" означает переход к следующей инструкции.

つくい

### Инструкции перехвата и обработки исключений

### **try{ .... } catch( type name ) { . . . }**

#### Инструкции будут рассмотрены в соответствующем разделе

④ 重 メ ④ 重 メー

<span id="page-15-0"></span>C++, как и современный С, поддерживает 2 вида комментариев.

## **/\* comment \*/ // comment to end of line**

Комментарии не могут быть вложенными. Каждый из видов комментариев комментирует другой.

Существуют специальные комментарии, позволяющие автоматизировать создание и поддержку документации к программам (doxygen, qdoc, javadoc).

/∗∗ @author XXX ∗/

/∗! \brief Brief description. ∗/

/∗∗ @param a Parameter: left margin. ∗/

//∗ some horrible function

 $\epsilon = 1$ 

つくい